Link do produktu:<https://sklepsatelitarny.pl/router-cudy-wr1300e-lanwan-wi-fi-5-mesh-openwrt-p-71670.html>

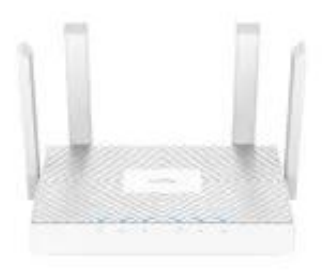

# Router Cudy WR1300E LAN/WAN Wi-Fi 5 Mesh OpenWRT

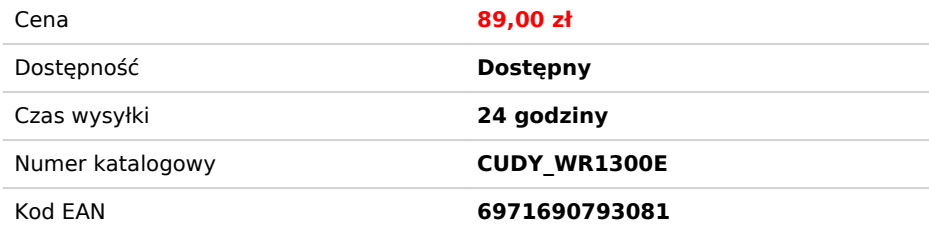

#### Opis produktu

# Router Cudy WR1300E dual band Wi-Fi 5 1300mb/s

Router WiFi Cudy WR1300E pozwala na pobieranie danych do **867 Mbps przy 5GHz i 300 Mbps w paśmie 2.4GHz**. Przekłada się to na błyskawiczne ładowanie stron internetowych, komfortowe<br>oglądanie wideo w sieci czy słuchanie muz na potrzeby średniej wielkości firmy. Urządzenie umożliwia podpięcie kolejnych 3 urządzeń przy użyciu standardowego portu LAN i modemu lub kolejnego urządzenia za pomoca portu LAN / WAN<br>Poprzesz WiFi podłączonych urządzeń urządzeń jednocześnie.

## Urządzenie 5 w 1- z nim możesz wszystko

Cudy WR1300 może pracować jako router, mesh, repeater, WISP lub Access Point. Konfiguracja poszczególnych trybów jest niezwykle prosta- wszystko z poziomu strony WWW.

### Zaprojektowany z myślą o wysokiej wydajności

Dzięki czterem wysokim antenom zewnętrznym 5 dBi zapewniasz wydajne i stabilne połączenia z każdym urządzeniem, tworząc sieć Wi-Fi o szerokim zasięgu. Wydajny **dwurdzeniowy**<br>**procesor** zapewnia płynne przesyłanie strumieni

### Kopia zapasowa połączenia WAN

Dzieki w pełni funkcjonalnemu **portowi LAN / WAN** możesz korzystać z różnych typów połączeń zapasowych, w tym modemów kablowych, światłowodowych i DSL, lest to bardzo ważne, aby mieć kopie zapasową połączenia WAN - szczególnie jeśli jest ono używane do pracy lub transferu środków finansowych. Nawet jeśli masz połączenie szerokopasmowe, może wystąpić awaria sprzętu lub usługi. W<br>takim przypadku kopia zapasowa za pomocą WAN.

### Router z OpenWRT

**8MB Flash i 128MB DDR3** zapewniają nieprzerwaną pracę systemu operacyjnego, sprawiają, że router działa szybciej i daje większe możliwości rozbudowy funkcji. A jako bing zbudowany z tak dużym flashem i pamięcią DDR, WR1300E umożliwia instalację systemu OpenWrt. Możesz pobrać powiązane oprogramowanie z oficjalnej strony Cudy. **OpenWrt** został zaprojektowany przez profesjonalistów sieciowych oraz społeczność, którzy dbają o wydajność swojej sieci. Ponieważ OpenWrt jest prawdziwym systemem opartym na Linuksie, masz pełną kontrolę nad wszystkimi funkcjami routera. Aktywna<br>Społeczność programistów wolo społeczność programistów, wolontariuszy i innych długoletnich użytkowników OpenWrt jest zawsze dostępna, aby pomóc rozwiązać problem. Producent dba o aktualizacje oprogramowania dostępne pobrania na stronie producenta.

### Router z obsługą VPN

Dzięki wbudowanym klientom **VPN PPTP / L2TP,** ten router może łatwo nawiązać połączenie z serwerem VPN w celu przesyłania wszystkich danych i ruchu online, jednocześnie zabezpieczając je<br>szyfrowaniem. Możesz użyć tej funkc ułatwi ci pracę, naukę i życie.

### Obsługa ponad 15 DDNS

wygenerowano w programie shopGold

Kiedy ubiegasz się o pakiet internetowy od operatora, operator zazwyczaj przypisuje ci adres IP losowo. Losowy i często zmieniający się adres IP nie może być używany do zdalnego zarządzania sieciami<br>domowymi i sprzętem. Mo

## Specyfikacja:

Model: WR1300E

- Cechy sprzętowe:
- Procesor: Dwurdzeniowy CPU
- Pamięć Flash: 8 MB
- 
- 
- 
- DDR: 128 MB<br>- Antena: 4x stałe anteny kierunkowe<br>- Interfejs: 1x port WAN 1000/100/10 Mbps, 2x porty LAN 1000/100/10 Mbps<br>- Przyciski: Przycisk WPS, Przycisk Reset<br>- Zasilacz zewnętrzny: 12 V / 1 A<br>- Wymiary (S x G x W):

Cechy bezprzewodowe:

- 
- 
- 
- Standardy bezprzewodowe: IEEE 802.11ac/n/a 5 GHz, IEEE 802.11n/b/g 2.4 GHz<br>- Częstotliwość: 5 GHz, 2.4 GHz<br>- Prędkość transmisji: 867 Mbps (5 GHz), 300 Mbps (2.4 GHz)<br>- Prędkość transmisji: 867 Mbps (5 GHz), <23dBm(5.15
- 
- 

- Cechy oprogramowania: Typ WAN: Dynamiczny IP/Statyczny IP/PPPoE Zarządzanie: Kontrola rodzicielska (Filtr domeny/IP/MAC), Sieć dla gości
- 
- DHCP: Serwer, Lista klientów DHCP, Rezerwacja adresów<br>- Dynamiczne DNS: Kompatybilne z 15 dodatkowymi dostawcami DDNS<br>- Sieć dla gości: sieć gości 2.4 GHz × 1, sieć gości 5 GHz × 1<br>- NAT: Przekierowanie portów, Wyzwalani
- 
- 
- 

Inne:<br>- Zawartość opakowania: Router Wi-Fi AC1200, Zasilacz, Kabel Ethernet RI45, Krótka instrukcia instalacii

- Zawartość opakowania: Router Wi-Fi AC1200, Zasilacz, Kabel Ethernet RJ45, Krótka instrukcja instalacji<br>- Wymagania systemowe:<br>- Wymagania Systemowe:<br>- Windows, MAC OS, NetWare, UNIX lub Linux<br>- Firefox 12.0+, Chrome 20.0